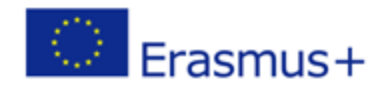

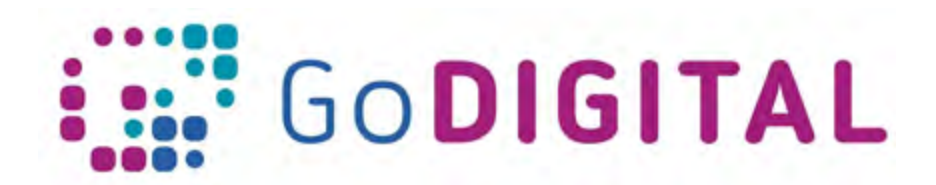

**Module 1 – Internet Additional Exercises**

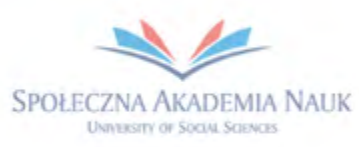

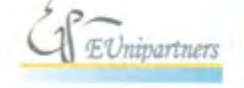

PUBLICA FIDES

**H** 

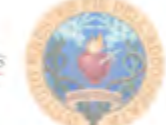

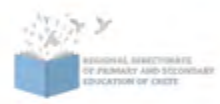

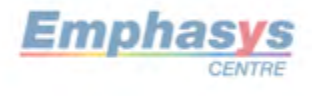

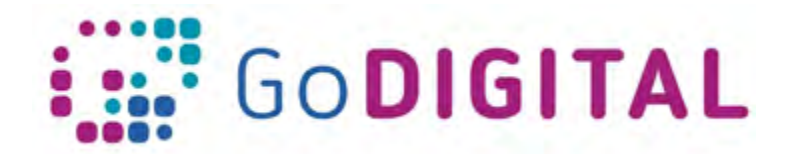

## **Topic 1: Security/safety on the net**

Match the words/phrases of the left list to those of the right list

- 1. pharming a. malicious software
- 2. internet filter b. internet hazard
- 
- 3. computer worm example and c. step for malware removal
- 4. perform daily scan de contract to the d. anti-virus technique
- 5. scan computer in safe mode e. internet account security

6. strong password f. avoids questionable sites

Correct answers

1-b, 2-f, 3-a, 4-d, 5-c, 6-e

# **Topic 2: Info search on the net**

Put the words in the right position

To search information on the Web we need a …………………<sup>(1)</sup> like …………………<sup>(2)</sup> and Google Chrome in order to visit the web page of a web …………………(3). …………………(4), DuckDuckGo.com and Bing.com are some examples of web search engines. The web page of a web search engine consists of a form in which the user types the …………………(5) he/she wants to search. Pressing the "Search" button the search engine searches in its ………………… (6) the given keywords and presents the ......................<sup>(7)</sup> to the user. The search results are ranked based on their ......................<sup>(8)</sup> to the search criteria.

For advanced searches logical operators can be used. ………………… (9) logical operator between two keywords returns search results that contain both keywords. ......<sup>(10)</sup> logical operator between two keywords returns search results that contain at least one of these keywords. To search for a specific phrase we use ..............<sup>(11)</sup>.

By activating the ..............<sup>(12)</sup> setting of Google.com, the search results are filtered so that to exclude results with offensive or sexually explicit content.

### Correct answers

browser<sup>(1)</sup>, Mozilla Firefox<sup>(2)</sup>, search engine<sup>(3)</sup>, Google.com<sup>(4)</sup>, keywords<sup>(5)</sup>, database<sup>(6)</sup>, search results<sup>(7)</sup>, relevancy<sup>(8)</sup>, AND<sup>(9)</sup>, OR<sup>(10))</sup>, double quotes<sup>(11)</sup>, SafeSearch<sup>(12)</sup>

# **Topic 4: Info Management**

Put the words in the right position

Google Drive is a free online …………...… space, suitable for information …………...…. Through this, documents can be sent to or shared with other …………...…. One more important feature is the creation of …………...… documents, spreadsheets, presentations, tests and …………...… where people

can work with other users …………...… or synchronously. Is a …………...… example of a digital universal …………...… that offers alternatives for …………...… and teaching use in collaborative …………...….

### Correct answers

questionnaire, representative, pedagogical, learning, users, shared, storage, asynchronously, management, tool

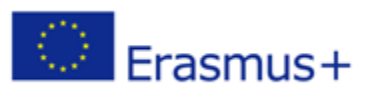

This project has been funded with support from the European Commission. This communication reflects the views only of the author, and the Commission cannot be held responsible for any use which may be made of the information contained therein.